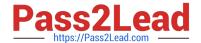

# 7003.1<sup>Q&As</sup>

Avaya Communication Server 1000 for Avaya Aura Implementation Exam

# Pass Avaya 7003.1 Exam with 100% Guarantee

Free Download Real Questions & Answers **PDF** and **VCE** file from:

https://www.pass2lead.com/7003-1.html

100% Passing Guarantee 100% Money Back Assurance

Following Questions and Answers are all new published by Avaya
Official Exam Center

- Instant Download After Purchase
- 100% Money Back Guarantee
- 365 Days Free Update
- 800,000+ Satisfied Customers

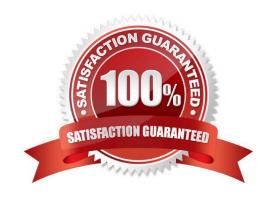

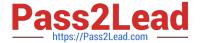

### **QUESTION 1**

Click the exhibit button During the installation the installation of a Communication Server 1000E Rls. 7x High Availability system for a customer, attempts to register an IP 1230 Desktop telephone with the system are unsuccessful. Network connectivity issues have already been ruled out, however a system configuration issue is suspected.

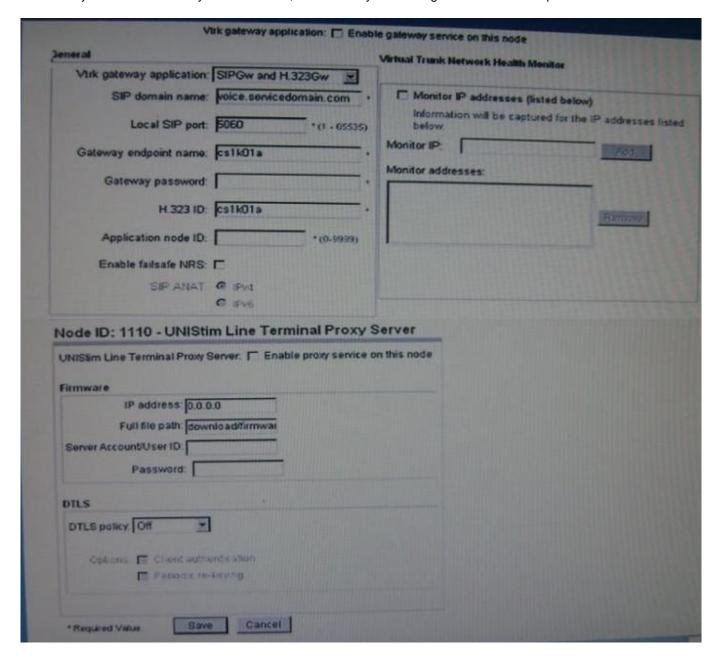

What is causing the problem?

- A. The virtual gateway application is not enabled.
- B. The proper firmware has not been uploaded for this telephone.
- C. The Line Terminal Proxy Server is not enabled for the node
- D. The Datagram Transport Layer Security (DTLS) Policy off.

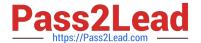

Correct Answer: C

## **QUESTION 2**

Click the exhibit button.

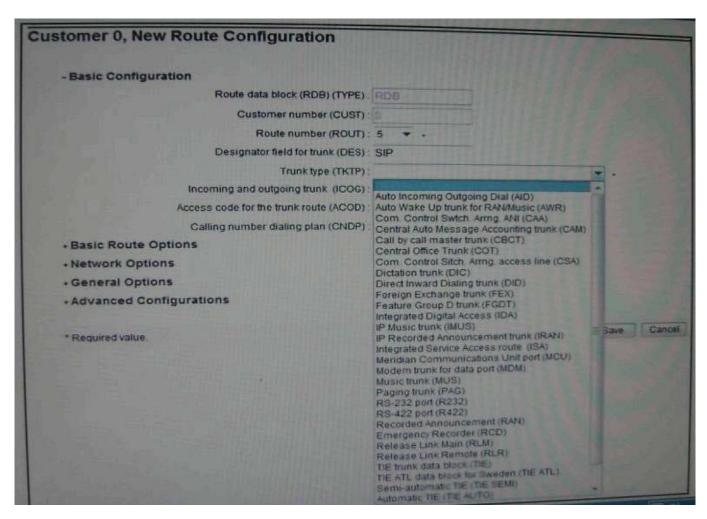

A technician is provisioning a new Communication Server (CS) 1000 Rls. 7x system for a customer, and is adding an SIP virtual route using Element Manager Routes and Trunnks.

What is the Trunk Type (TKTP)?

A. Integrated Service Access route (ISA)

B. TIE Trunk data block (TIE)

C. Automatic (TIE AUTO)

D. Direct inward Dialing trunk (DID)

Correct Answer: B

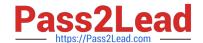

# https://www.pass2lead.com/7003-1.html

2024 Latest pass2lead 7003.1 PDF and VCE dumps Download

### **QUESTION 3**

A customer has a Communication Server (CS) 1000 Rls. 7x Co-Resident system with a Media Gateway Controller and Media Cards and has completed the configuration of all elements and they are all active and known to the Call Server. The customer wants to add all the elements to the Security Domain.

Which Overlay 117 commands used to add the element to the Security Domain?

- A. JoinSecDomain
- B. Join ucmSecurity element
- C. Register ucmsecurity device
- D. Register ucmSecurity system

Correct Answer: D

### **QUESTION 4**

A customer has completed the security configuration for the security servers in the Avaya Aura integrated system. The System is using Avaya Aura System Manager as the Primary Security Server. The Customer is accessing the Base manager of each Server from the Element list to perform base configuration changes. Aaa Base Managers are accessible except the primary server; When Clicking on the Primary Server, the customer is taken to the System Manager Dashboard page.

What is the recommended course of action for the customer?

- A. Log into the System Manager command to access Base Manager.
- B. On the system Manager Console, access UCM Roles to change access Privileges.
- C. No action is required; System Manager does not have an associated base Manager.
- D. Log into Base Manager of the Primary Security server using local-login to access the Base Manager.

Correct Answer: C

# **QUESTION 5**

A customer is commissioning a Communication Server (CS) 1000E 7x system with package 403 (soft switch) and 402 (IPMG). The CPDC Call Server software has been installed successfully, and now the customer is provisioning the Media Gateway Tone and conference loops for the Media Gateway Controller.

Which switch overlay and prompt should the customer use to configure the Media gateway TDS loop?

A. LD 17, XCT

B. LD 17, VXCT

**C. LD 17, SUPT** 

D. LD 17, MGTDS

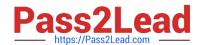

# https://www.pass2lead.com/7003-1.html 2024 Latest pass2lead 7003.1 PDF and VCE dumps Download

Correct Answer: A

7003.1 PDF Dumps

7003.1 Practice Test

7003.1 Exam Questions